## Topology CIF dictionary

## BY VLADISLAV A. BLATOV, ROBERT M. HANSON AND DAVIDE M. PROSERPIO

The topology CIF dictionary provides data names for describing crystal structure topology.

TOPOLOGY This category is the parent of all categories in the dictionary. *Example 1 – Connectivity of the diamond crystal structure. All atoms coincide with the nodes and all bonds coincide with the edges, so the atomic network coincides with the underlying net.* **loop\_ \_space\_group\_symop.id \_space\_group\_symop.operation\_xyz 1 x,y,z 2 1/4-x,1/4-y,z #---- data truncated for brevity ---- 13 -y,-x,-z #---- data truncated for brevity ---- 192 3/4-z,1/2+y,1/4-x loop\_ \_atom\_site.label \_atom\_site.fract\_x \_atom\_site.fract\_y \_atom\_site.fract\_z C1 0.12500 0.12500 0.12500 loop\_ \_topol\_net.id \_topol\_net.overall\_topology\_RCSR 1 dia loop\_ \_topol\_node.id \_topol\_node.net\_id 1 1 loop\_ \_topol\_link.id \_topol\_link.node\_id\_1 \_topol\_link.node\_id\_2 \_topol\_link.symop\_id\_1 \_topol\_link.translation\_1 \_topol\_link.symop\_id\_2 \_topol\_link.translation\_2 \_topol\_link.distance \_topol\_link.Voronoi\_solid\_angle \_topol\_link.type \_topol\_link.order \_topol\_link.multiplicity 1 1 1 1 [0 0 0] 13 [0 0 0] 1.5446 22.04 v 1 16 loop\_ \_topol\_atom.id \_topol\_atom.node\_id \_topol\_atom.atom\_label \_topol\_atom.element\_symbol 1 1 C1 C**

*Example 2 – Connectivity of atomic and underlying nets for an interpenetrating array of two LiCo(CO)*<sup>4</sup> *networks. The atomic net consists of Li, C, O and Co atoms, while the underlying net is built from three kinds of nodes: Li and Co atoms and carbonyl (CO) ligand, labeled as ZA1, ZC1, and ZB1, respectively. Two possible variants are shown: the coordinates of ZA1 are specified by a refer-ence to the Li1 atom, while the coordinates of ZC1 are specified explicitly. Both atomic and underlying nets are described in the TOPOL\_NET section.* **loop\_ \_space\_group\_symop.id \_space\_group\_symop.operation\_xyz 1 x,y,z 2 -x,-y,z 3 x,-y,-z #---- data truncated for brevity - - - - 24 -z,y,-x loop\_ \_atom\_site.label \_atom\_site.fract\_x \_atom\_site.fract\_y \_atom\_site.fract\_z Li1 0.00000 0.00000 0.00000 C1 0.31850 0.31850 0.31850 O1 0.19920 0.19920 0.19920 Co1 0.50000 0.50000 0.50000 loop\_ \_topol\_net.id \_topol\_net.label \_topol\_net.z\_number \_topol\_net.special\_details \_topol\_net.overall\_topology\_TOPOS 1 Net\_1 2 'Atomic network' 'Unknown' 2 Net\_2 2 'Underlying net with carbonyl ligands as nodes' '2,4T3' loop\_ \_topol\_node.id \_topol\_node.label \_topol\_node.net\_id \_topol\_node.fract\_x \_topol\_node.fract\_y \_topol\_node.fract\_z 1 Li1 1 . . . # Li 2 C1 1 . . . # C 3 O1 1 . . . # O 4 Co1 1 . . . # Co 5 ZA1 2 . . . # Li 6 ZB1 2 0.25036 0.25036 0.25036 # (CO) 7 ZC1 2 . . . # Co loop\_ \_topol\_link.id \_topol\_link.node\_id\_1 \_topol\_link.node\_id\_2 \_topol\_link.distance \_topol\_link.type 1 1 3 1.9121 v # Li1-O1 2 2 3 1.1452 v # C1-O1 3 2 4 1.7422 v # C1-Co1 4 5 6 2.4032 gl # Li1-(CO) 5 6 7 2.3963 gl # (CO)-Co** *(Example continued on next page.)*

Affiliations: VLADISLAV A. BLATOV, Samara State Technical University, Molodogvardeyskaya St 244, Samara 443100, Russia; ROBERT M. HANSON, Department of Chemistry, St Olaf College, 1520 St Olaf Ave, Northfield, Minnesota 55057, USA; DAVIDE M. PROSERPIO, Universita degli Studi di Milano, ` Dipartimento di Chimica, Via Golgi, 19 - 20133 Milano, Italy.

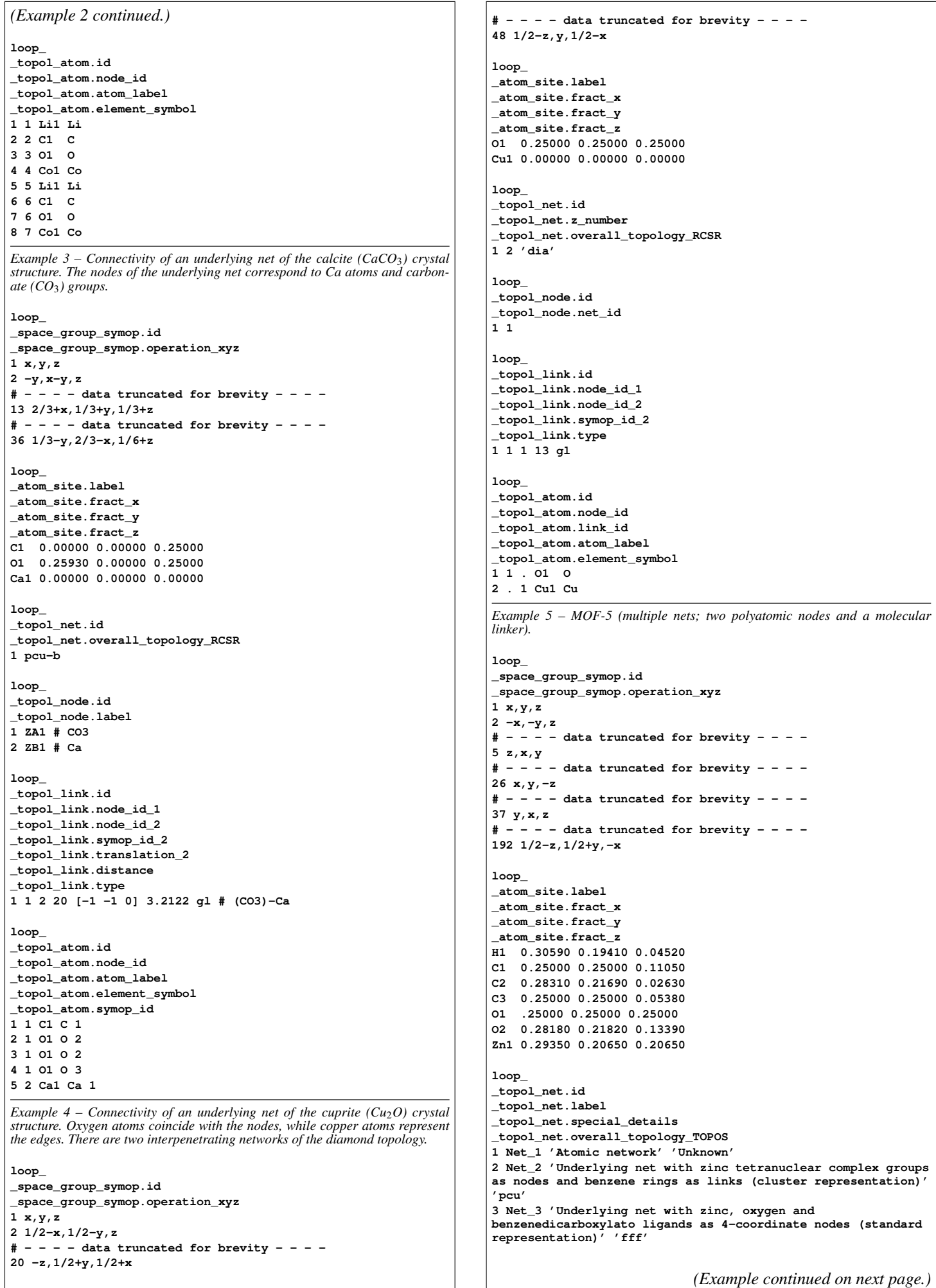

## TOPOLOGY\_CIF TOPOLOGY CIF DICTIONARY

*ing).*

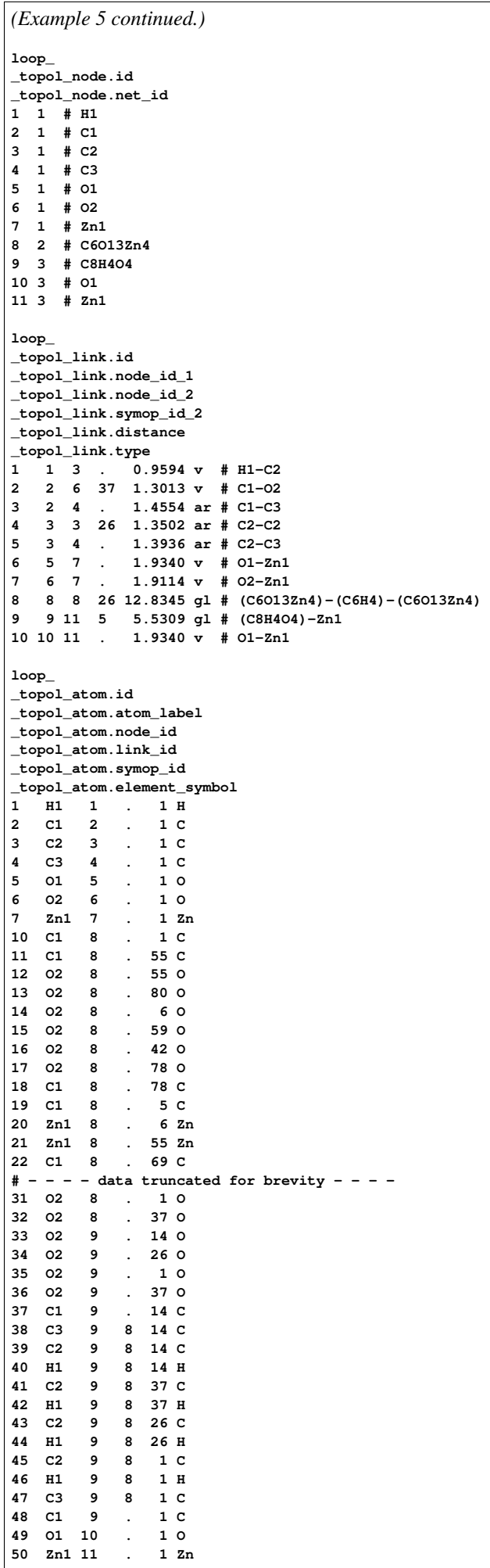

```
loop_
_space_group_symop.id
_space_group_symop.operation_xyz
1 x,y,z
2 1/2-x,-y,1/2+z
3 1/2+x,1/2-y,-z
4 -x,1/2+y,1/2-z
5 -x,-y,-z
6 1/2+x,y,1/2-z
7 1/2-x,1/2+y,z
8 x,1/2-y,1/2+z
loop_
_atom_site.label
_atom_site.fract_x
_atom_site.fract_y
_atom_site.fract_z
H1 0.19700 0.11100 0.02200
H2 0.05900 0.26600 0.08700
C1 0.14120 0.08370 0.23120
N1 0.14590 0.16990 0.10179
N2 0.14010 0.01250 0.34609
loop_
_topol_node.id
12345
loop_
_topol_link.id
_topol_link.node_id_1
_topol_link.node_id_2
_topol_link.distance
_topol_link.symop_id_2
_topol_link.translation_2_x
_topol_link.translation_2_y
_topol_link.translation_2_z
_topol_link.type
_topol_link.order
1 1 4 0.8988 1 0 0 0 v 1 # H1-N1
2 1 5 2.1228 2 0 0 -1 hb ? # H1-N2
3 2 4 0.8826 1 0 0 0 v 1 # H2-N1
4 2 5 2.2152 4 0 0 0 hb ? # H2-N2
5 3 5 1.1520 1 0 0 0 v 3 # C1-N2
6 3 4 1.3148 1 0 0 0 v 1 # C1-N1
loop_
_topol_atom.id
_topol_atom.atom_label
_topol_atom.node_id
_topol_atom.element_symbol
1 H1 1 H
2 H2 2 H
3 C1 3 C
4 N1 4 N
5 N2 5 N
Example 7 – FAU zeolite tiling example.
loop_
_space_group_symop.id
_space_group_symop.operation_xyz
1 x,y,z
2 1/4-x,1/4-y,z
#---- data truncated for brevity - - - -
13 -y,-x,-z
#---- data truncated for brevity - - - -
41 x,z,y
42 z,y,x
#---- data truncated for brevity - - - -
47 x,1/4-z,1/4-y
#---- data truncated for brevity - - - -
192 3/4-z,1/2+y,1/4-x
loop_
_atom_site.label
_atom_site.fract_x
_atom_site.fract_y
_atom_site.fract_z
Si1 0.94690 0.12510 0.03640
                            (Example continued on next page.)
```
*Example 6 – Cyanamide (simple atomic network example with hydrogen bond-*

*(Example 7 continued.)*

**loop\_ \_topol\_net.id \_topol\_net.overall\_topology\_iza 1 FAU**

**loop\_ \_topol\_node.id \_topol\_node.net\_id \_topol\_node.label 1 1 Si**

**loop\_ \_topol\_link.id \_topol\_link.node\_id\_1 \_topol\_link.node\_id\_2 \_topol\_link.distance \_topol\_link.symop\_id\_2 \_topol\_link.translation\_2 \_topol\_link.type 1 1 1 3.0470 47 [0 0 0] gl**

**2 1 1 3.0473 13 [1 1 0] gl 3 1 1 3.0539 41 [0 0 0] gl 4 1 1 3.0814 42 [1 0 -1] gl**

**loop\_ \_topol\_atom.id**

**\_topol\_atom.node\_id \_topol\_atom.atom\_label \_topol\_atom.element\_symbol 1 1 Si1 Si**

**loop\_ \_topol\_tiling.id \_topol\_tiling.net\_id \_topol\_tiling.signature \_topol\_tiling.vertices \_topol\_tiling.edges \_topol\_tiling.faces \_topol\_tiling.tiles \_topol\_tiling.d\_size 1 1 '2[4ˆ6.6ˆ2]+[4ˆ6.6ˆ8]+[4ˆ18.6ˆ4.12ˆ4]' 1 4 5 3 24**

## TOPOL

The TOPOL category covers data on connectivity between atoms and structural groups and the related structural properties as calculated from the ATOM, CELL and SPACE**\_**GROUP data.

**\_topol.special\_details** (*Text*) A description of topological information not covered by the existing data items in the topology categories.

## TOPOL ATOM

The TOPOL**\_**ATOM category provides information on the atoms of the initial structure that compose links or nodes of a net. The **\_topol\_atom.atom\_label** value must match a value for **\_atom\_site.label**.

Category key(s): **\_topol\_atom.id**

**\_topol\_atom.atom\_label** (*Word*) A pointer to an atom that is associated with a link or a node (not including link end-point atoms). It must coincide with a value given for **\_atom\_site.label**.

*Values must match those for the following item(s): \_atom\_site.label*

**\_topol\_atom.element\_symbol** (*Text*) The element symbol for this atom, written in accordance with the IUPAC systematic nomenclature for periodic elements. This should be a single element symbol found on the official IUPAC Periodic Table. For example: 'C', 'H', or 'Co', without isotope or charge. Data items in the ATOM**\_**SITE category that do not correspond to elements of the periodic table should be represented here as '.'.

**\_topol\_atom.id** (*Integer*; none) The unique identifier of a topological 'atom' that is associated with a link or node.

The permitted range is  $1 \rightarrow \infty$ .

**\_topol\_atom.link\_id** (*Integer*; none) The link associated with this atom, if applicable. It must match a value provided for **\_topol\_link.id**. Note that this association is in a bridging or molecular linker sense, not the end points of the link. For example, a net may specify a link that is composed of a carbonyl CO group or an aromatic ring, representing those groups for the purposes of the net.

*Values must match those for the following item(s): \_topol\_link.id*. The permitted range is 1  $\rightarrow \infty$ .

**\_topol\_atom.node\_id** (*Integer*; none) The node associated with this atom, if applicable. It must match a value provided for **\_topol\_node.id**. *Values must match those for the following item(s): \_topol\_node.id*. The permitted range is  $1 \rightarrow \infty$ .

**\_topol\_atom.symop\_id** (*Integer*; none) The identifier of the symmetry operation that is to be applied to the coordinates of the atom given by **\_topol\_atom.atom\_label** before addition of the translations given by **\_topol\_atom.translation**. The value must match a value of **\_space\_group\_symop.id**. If this item is omitted or assigned to '.', the identity operation is assumed. *Values must match those for the following item(s): \_space\_group\_symop.id*.

The permitted range is  $1 \rightarrow 192$ . Where no value is given, the assumed value is '1'.

**\_topol\_atom.translation** (*Integer*[3]; none) The lattice translation vector that must be added to the coordinates after application of the symmetry operation specified by **\_topol\_atom.symop\_id** to generate the atom belonging to a link or a node. For example, if the symmetry operation referred to by **\_topol\_atom.symop\_id** is (*<sup>x</sup> <sup>−</sup>* <sup>1</sup>  $\frac{1}{2}$ ,  $y$  +  $\frac{1}{2}$ ,  $z$ ), **\_topol\_atom.translation** is  $[0, -1, 0]$  and the original position is (0*.*2*,* 0*.*7*,* 1*.*0) in fractional coordinates, then the resultant position is (*−*0*.*3*,* 0*.*2*,* 1*.*0). Alternatively, **\_topol\_atom.translation\_x**, **\_topol\_atom.translation\_y**, and **\_topol\_atom.translation\_z** data items may be used to describe separate components of the vector for CIF1 compatibility. If this item is omitted or assigned to '.' it is assumed to be equal to  $[0, 0, 0].$ 

Where no value is given, the assumed value is '[0'.

**\_topol\_atom.translation\_x** (*Integer*; none) The *x* component of the vector of lattice translations that is added to the coordinates after application of the symmetry operation given by **\_topol\_atom.symop\_id** to generate an atom belonging to a link or a node. Default value is 0.

Where no value is given, the assumed value is '0'.

**\_topol\_atom.translation\_y** (*Integer*; none)

The *y* component of the vector of lattice translations that is added to the coordinates after application of the symmetry operation given by **topol** atom.symop id to generate an atom belonging to a link or a node. Default value is 0.

Where no value is given, the assumed value is '0'.

**\_topol\_atom.translation\_z** (*Integer*; none) The *z* component of the vector of lattice translations that is added to the coordinates after application of the symmetry operation given by **\_topol\_atom.symop\_id** to generate an atom belonging to a link or a node. Default value is 0.

Where no value is given, the assumed value is '0'.

## TOPOL ENTANGL

The TOPOL**\_**ENTANGL category describes entanglements in the underlying net. This category is a placeholder for future development of descriptions of entanglement.

#### TOPOL LINK

The TOPOL**\_**LINK category describes the crystal structure connectivity and encodes the weighted colored symmetry-labeled quotient graph, from which the whole periodic net describing the overall topology of the crystal structure can be restored. The definition of symmetry-labeled quotient graph was given by Klein (1996) and examples of weights and colors for the graph edges and vertices are provided by Blatov (2006). The connections described in TOPOL**\_**LINK may correspond to any vectors in the structure, not just bonds or contacts. The two end-point references are to nodes listed in TOPOL**\_**NODE using **\_topol\_link.node\_id\_1** and **\_topol\_link.node\_id\_2**. In the case of multiple nets, **\_topol\_link.net\_id** is required. Other items in this category are optional. If the link itself represents atoms (as in the case of a molecular linker), the atoms comprising the link must be referenced by **\_topol\_atom.link\_id**.

References: Klein, H.-J. (1996). Systematic generation of models for crystal structures. *Math. Model. Sci. Comput.* 6, 325– 330; Blatov, V. A. (2006). A method for hierarchical comparative analysis of crystal structures. *Acta Cryst.* A62, 356–364, DOI:10.1107/S0108767306025591. Category key(s): **\_topol\_link.id**

 $\qquad \qquad \textbf{(Real; Å)}$ The link length in ångströms.

The permitted range is  $0 \rightarrow \infty$ .

 $\qquad \qquad \textbf{(Real; Å)}$ Standard uncertainty of **\_topol\_link.distance**. *Values must match those for the following item(s): \_topol\_link.distance* **\_topol\_link.id** (*Integer*; none)

The identifier of the link. The permitted range is  $1 \rightarrow \infty$ .

**\_topol\_link.label** (*Text*) An optional not necessarily unique label for this link.

**\_topol\_link.multiplicity** (*Integer*; none) The number of these links in the unit cell.

The permitted range is  $1 \rightarrow \infty$ .

**\_topol\_link.net\_id** (*Integer*; none) The identifier of the net, to which this node belongs. *Values must match those for the following item(s): \_topol\_net.id*. The permitted range is  $1 \rightarrow \infty$ .

**\_topol\_link.node\_id\_1** (*Integer*; none) The identifier of the first node associated with a link This must match a **\_topol\_node.id** value. *Values must match those for the following item(s): \_topol\_node.id*. The permitted range is 1  $\rightarrow \infty$ .

**\_topol\_link.node\_id\_2** (*Integer*; none) The identifier of the second node associated with a link This must match a **\_topol\_node.id** value. *Values must match those for the following item(s): \_topol\_node.id*.

The permitted range is 1  $\rightarrow \infty$ .

**\_topol\_link.order** (*Real*; none) The number of electron pairs participating in the bond described by **\_topol\_link.type**.

**\_topol\_link.special\_details** (*Text*) Information about the link that is not expressed using other data items, for example, bond subtypes and explanations of links with **\_topol\_link.type** of 'sb'.

**\_topol\_link.symop\_id\_1** (*Integer*; none) The identifier of the symmetry operation that is to be applied to the coordinates of the node given by **\_topol\_link.node\_id\_1** before addition of the translations given by **topol link.translation 1.** The value must match a value of **\_space\_group\_symop.id**. If this item is omitted or assigned to '.', the identity operation is assumed.

*Values must match those for the following item(s): \_space\_group\_symop.id*.

The permitted range is  $1 \rightarrow 192$ . Where no value is given, the assumed value is '1'.

**\_topol\_link.symop\_id\_2** (*Integer*; none) The identifier of the symmetry operation that is to be applied to the coordinates of the node given by **\_topol\_link.node\_id\_2** before addition of the translations given by **\_topol\_link.translation\_2**. The value must match a value of **\_space\_group\_symop.id**. If this item is omitted or assigned to '.', the identity operation is assumed.

*Values must match those for the following item(s): \_space\_group\_symop.id*.

The permitted range is  $1 \rightarrow 192$ . Where no value is given, the assumed value is '1'.

**\_topol\_link.translation\_1** (*Integer*[3]; none) The lattice translation vector that must be added to the coordinates after application of the symmetry operation given by **\_topol\_link.symop\_id\_1** to generate the node used in calculating the link. For example, if the symmetry operation referred to by **\_topol\_link.symop\_id\_1** is  $(x - \frac{1}{2}, y + \frac{1}{2})$  $\frac{1}{2}$ , *z*), **\_topol\_link.translation\_1** is  $[0, -1, 0]$  and the original position is (0*.*2*,* 0*.*7*,* 1*.*0) in fractional coordinates, then the resultant position is (*−*0*.*3*,* 0*.*2*,* 1*.*0). Alternatively, **\_topol\_link.translation\_1\_x**, **\_topol\_link.translation\_1\_y** and **\_topol\_link.translation\_1\_z** data items may be used to describe separate components of the vector.

Where no value is given, the assumed value is  $\lceil 0 \rceil$ .

**\_topol\_link.translation\_1\_x** (*Integer*; none) The *x* component of the vector of lattice translations that is added to the coordinates after application of the symmetry operation given by **\_topol\_link.symop\_id\_1** to generate the node used in calculating the link.

Where no value is given, the assumed value is '0'.

**\_topol\_link.translation\_1\_y** (*Integer*; none) The *y* component of the vector of lattice translations that is added to the coordinates after application of the symmetry operation given by **topol** link.symop id 1 to generate the node used in calculating the link.

Where no value is given, the assumed value is '0'.

## **\_topol\_link.translation\_1\_z** (*Integer*; none)

The *z* component of the vector of lattice translations that is added to the coordinates after application of the symmetry operation given by **\_topol\_link.symop\_id\_1** to generate the node used in calculating the link.

Where no value is given, the assumed value is '0'.

**\_topol\_link.translation\_2** (*Integer*[3]; none) The lattice translation vector that must be added to the coordinates after application of the symmetry operation given by **\_topol\_link.symop\_id\_2** to generate the node used in calculating the link. For example, if the symmetry operation referred to by **\_topol\_link.symop\_id\_2** is  $(x - \frac{1}{2}, y + \frac{1}{2})$  $\frac{1}{2}$ , z), <sup>2</sup> *,z*), **\_topol\_link.translation\_2** is [0*, −*1*,* 0] and the original position is (0*.*2*,* 0*.*7*,* 1*.*0) in fractional coordinates, then the resultant position is (*−*0*.*3*,* 0*.*2*,* 1*.*0). Alternatively, **\_topol\_link.translation\_2\_x**, **\_topol\_link.translation\_2\_y** and **\_topol\_link.translation\_2\_z** data items may be used to describe separate components of the vector.

Where no value is given, the assumed value is '[0'.

**\_topol\_link.translation\_2\_x** (*Integer*; none) The *x* component of the vector of lattice translations that is added to the coordinates after application of the symmetry operation given by **\_topol\_link.symop\_id\_2** to generate the node used in calculating the link.

Where no value is given, the assumed value is '0'.

**\_topol\_link.translation\_2\_y** (*Integer*; none) The *y* component of the vector of lattice translations that is added to the coordinates after application of the symmetry operation given by **\_topol\_link.symop\_id\_2** to generate the node used in calculating the link.

Where no value is given, the assumed value is '0'.

**\_topol\_link.translation\_2\_z** (*Integer*; none) The *z* component of the vector of lattice translations that is added to the coordinates after application of the symmetry operation given by **\_topol\_link.symop\_id\_2** to generate the node used in calculating the link.

Where no value is given, the assumed value is '0'.

## **\_topol\_link.type** (*Code*)

The chemical bond type associated with the connection between the two sites. If no bond exists, use an undelimited period character. If the bond type is unknown, use ? or leave out the data item. The number of electron pairs participating in the bond can be indicated using **\_topol\_link.order**. The value 'sb' or 'gl' should be used for any case where the connection is not a bond between two atoms.

The data value must be one of the following:

- ar aromatic bond
- v valence bond
- pi  $\pi$  bond
- hb hydrogen bond
- vw van der Waals contact
- sb special bond type described in **\_topol\_link.special\_ details**
- gl generic link

**\_topol\_link.Voronoi\_solid\_angle** (*Real*; none) The solid angle fraction of the interatomic contact A—X, which is the percentage of the sphere of unit radius cut by the pyramid with the basal face of the Voronoi polyhedron of A or X, the two atoms defining the contact. The total solid angle (the whole sphere) is equal to 100. The face used is that corresponding to the A—X interatomic contact.

The permitted range is  $0 \rightarrow 50$ .

**\_topol\_link.Voronoi\_solid\_angle\_su** (*Real*; none) Standard uncertainty of **\_topol\_link.Voronoi\_solid\_angle**. *Values must match those for the following item(s):*

*\_topol\_link.Voronoi\_solid\_angle*

#### TOPOL NET

The TOPOL**\_**NET category describes an atomic network or underlying net.

Reference: Delgado-Friedrichs, O., Foster, M. D., O'Keeffe, M., Proserpio, D. M., Treacy, M. M. J. & Yaghi, O. M. (2005). *J. Solid State Chem.* 178, 2533–2554, DOI:10.1016/j.jssc.2005.06.037. Category key(s): **\_topol\_net.id**

#### **\_topol\_net.genus** (*Integer*; none)

The genus of the underlying net, defined as the cyclomatic number of its own quotient graph:  $g = 1 + e - v$ , where *e* and *v* are the number of edges and vertices in the quotient graph. The quotient graph is a finite graph that contains all of the information of the periodic net: the vertices of the graph are the vertices of a translational repeat unit and the edges are all the edges of the repeat unit.

Reference: Delgado-Friedrichs, O. & O'Keeffe, M. (2005). *J. Solid State Chem.* 178, 2480–2485, DOI:10.1016/j.jssc.2005.06.011.

**\_topol\_net.id** (*Integer*; none) The unique integer identifier for this net, generally a serial number starting with 1.

The permitted range is  $1 \rightarrow \infty$ .

**\_topol\_net.label** (*Text*)

An optional not-necessarily unique label for this net.

**\_topol\_net.overall\_topology** (*Text*) The overall topology symbol in an arbitrary form.

Example: 'face-centered cubic topology'

**\_topol\_net.overall\_topology\_EPINET** (*Text*) The identifier for the overall topology as listed in the EPINET database at http://epinet.anu.edu.au.

#### Example: 'sqc6'

**\_topol\_net.overall\_topology\_IZA** (*Text*) The three-letters symbol for a Zeolite Framework Types that has been approved by the Structure Commission of the International Zeolite Association (IZA-SC).

Reference: Database for Zeolite Structures http://www.izastructure.org/databases/

Example: 'FAU'

**\_topol\_net.overall\_topology\_RCSR** (*Text*) The overall topology symbol according to the RCSR nomenclature described by O'Keeffe et al. (2008).

Reference: O'Keeffe, M., Peskov, M. A., Ramsden, S. J. & Yaghi, O. M. (2008). *Acc. Chem. Res.* 41, 1782–1789, DOI:10.1021/ar800124u.

Example: 'dia'

**\_topol\_net.overall\_topology\_SP** (*Text*) The overall topology symbol according to the nomenclature of Fis-

cher for sphere packings described by Koch et al. (2006).

Reference: Koch, E., Fischer, W. & Sowa, H. (2006). *Acta Cryst.* A62, 152–167, DOI:10.1107/S010876730600362X.

Example: '4/6/c1'

**\_topol\_net.overall\_topology\_TOPOS** (*Text*) The overall topology symbol according to the *TOPOS* nomenclature. *TOPOS* symbols *NDn* are interpreted as follows: *N* is a sequence of degrees (coordination numbers) of all independent nodes;  $D$  is one of the letters  $C$  (chain),  $L$  (layer) or  $T$  (threeperiodic) designating the dimensionality of the net; and *n* enumerates non-isomorphic nets with a given *ND* sequence. For finite (molecular) graphs the symbols *NMK-n* are used, where *k* is the number of vertices (atoms) in the graph.

Reference: Aman, F., Asiri, A. M., Siddiqui, W. A., Arshad, M. N., Ashraf, A., Zakharov, N. S. & Blatov, V. A. (2014). *Cryst. Eng. Comm.* 16, 1963–1970, DOI:10.1039/C3CE42218F.

Example: '3, 3, 4T3' (The third non-isomorphic three-periodic trinodal net with two 3coordinated and one 4-coordinated independent nodes.)

# **\_topol\_net.period** (*Code*)

The periodicity of the underlying net.

- The data value must be one of the following:
	- 0 0-periodic (finite)
	- 1 1-periodic (chain)
	- 2 2-periodic (layer)
- 3 3-periodic (framework)

## **\_topol\_net.special\_details** (*Text*) An arbitrary description of the net.

**\_topol\_net.td10** (*Integer*; none) The topological density TD10 of the underlying net. This is the cumulative sum of the first ten shells of topological neighbours including the central atom. For structures with more than one kind of vertex in the asymmetric unit the value given is a weighted average over the vertices.

**\_topol\_net.total\_point\_symbol** (*Text*) The total point symbol of the underlying net. This value summarizes all the point symbols for the non-equivalent nodes with their stoichiometric coefficients.

Examples: '{6^6}' (Point symbol for diamond), '{4.6^2}2{4^2.6^10.8^3}' (3,6coordinated underlying net of TiO2)

**\_topol\_net.z\_number** (*Integer*; none) For 3-periodic nets, the number of symmetry-equivalent nets of this kind in the crystal structure.

The permitted range is  $1 \rightarrow \infty$ .

## TOPOL NODE

The TOPOL**\_**NODE category, along with TOPOL**\_**ATOM, describes the topological properties, position, and chemical composition of the nodes of the underlying net. The TOPOL**\_**NODE category is optional. It is only required for polyatomic nodes or in cases where the label given to the node is different from **\_atom\_site.label**. Data items **\_topol\_node.fract\_x**, **\_topol\_node.fract\_y**, and **\_topol\_node.fract\_z** must be present only if the node's position cannot be derived from other data items in TOPOL**\_**NODE or TOPOL**\_**ATOM. Fractional coordinates can be given in other cases, but are to be considered secondary to calculations based on explicit or default symmetry transformations, present only for convenience. In the case of multiple nets, **\_topol\_node.net\_id** is also required.

Reference: Blatov, V. A., O'Keeffe, M. & Proserpio, D. M. (2010). *Cryst. Eng. Comm.* 12, 44–48, DOI:10.1039/B910671E. Category key(s): **\_topol\_node.id**

**\_topol\_node.coordination\_sequence** (*Integer*; none) The coordination sequence is a sequence of numbers counting the atoms in the 1st, 2nd, 3rd *etc.* coordination shells of any given node in the net. In other words, the *k*th entry in the list is the number of vertices linked to the node by a path of exactly  $k$  steps. It is usually listed up to  $k = 10$ . Alternatively, the **\_topol\_node.coordination\_sequence\_plain** data item can be used to represent the coordination sequence as plain text.

Example: '[4' (The diamond coordination sequence)

**\_topol\_node.coordination\_sequence\_plain** (*Text*) A CIF1-compatible alternative representation of the coordination sequence as plain text, as a quoted string of white-space-separated numbers.

Example: '4 12 24 42 64 92 124 162 204 252' (The diamond coordination sequence)

**\_topol\_node.extended\_point\_symbol** (*Text*) The extended point symbol of a *N*-coordinated node lists all shortest circuits for each of the *N*(*N −*1)*/*2 angles (pairs of edges) incident to the node. It is written as  $A(a)$ .  $B(b)$ ... where  $A, B, \ldots$  designate sizes of circuits, which meet at angles  $A, B, \ldots$ , and  $a, b, \ldots$ designate numbers of these circuits. It is sorted so shortest circuits come first. For a 4-coordinated node connected to nodes *w, x, y,z*, the angles are ordered in opposite pairs; *wx, yz*;*wy, xz*;*wz, xy* (written in lexicographic order smallest numbers first).

Examples: '6(2).6(2).6(2).6(2).6(2).6(2)' (ES for a vertex in the diamond structure), '4.6(2).4.8(3).6(2).6(2)' (ES for one vertex of feldspar net), '7(2).9(2).7(3).7(3).7(3).7(3)' (ES for the vertex of qzd net), '4.4.4.4.6(3).6(3).6(5).6(5).6(5).6(5)' (ES for the vertex of 5-c sqp net)

**\_topol\_node.fract\_x** (*Real*; none) The fractional *x* coordinate of this node. If present, this data item indicates the final, symmetry-transformed *x* coordinate of the node. This data item is only necessary if this node is not referenced by **\_topol\_atom.node\_id**.

**\_topol\_node.fract\_x\_su** (*Real*; none) Standard uncertainty of **\_topol\_node.fract\_x**. *Values must match those for the following item(s): \_topol\_node.fract\_x*

**\_topol\_node.fract\_y** (*Real*; none) The fractional *y* coordinate of this node. If present, this data item indicates the final, symmetry-transformed *y* coordinate of the node. This data item is only necessary if this node is not referenced by **\_topol\_atom.node\_id**.

**\_topol\_node.fract\_y\_su** (*Real*; none)

Standard uncertainty of **\_topol\_node.fract\_y**. *Values must match those for the following item(s): \_topol\_node.fract\_y*

**\_topol\_node.fract\_z** (*Real*; none) The fractional *z* coordinate of this node. If present, this data item indicates the final, symmetry-transformed *z* coordinate of the node. This data item is only necessary if this node is not referenced by **\_topol\_atom.node\_id**.

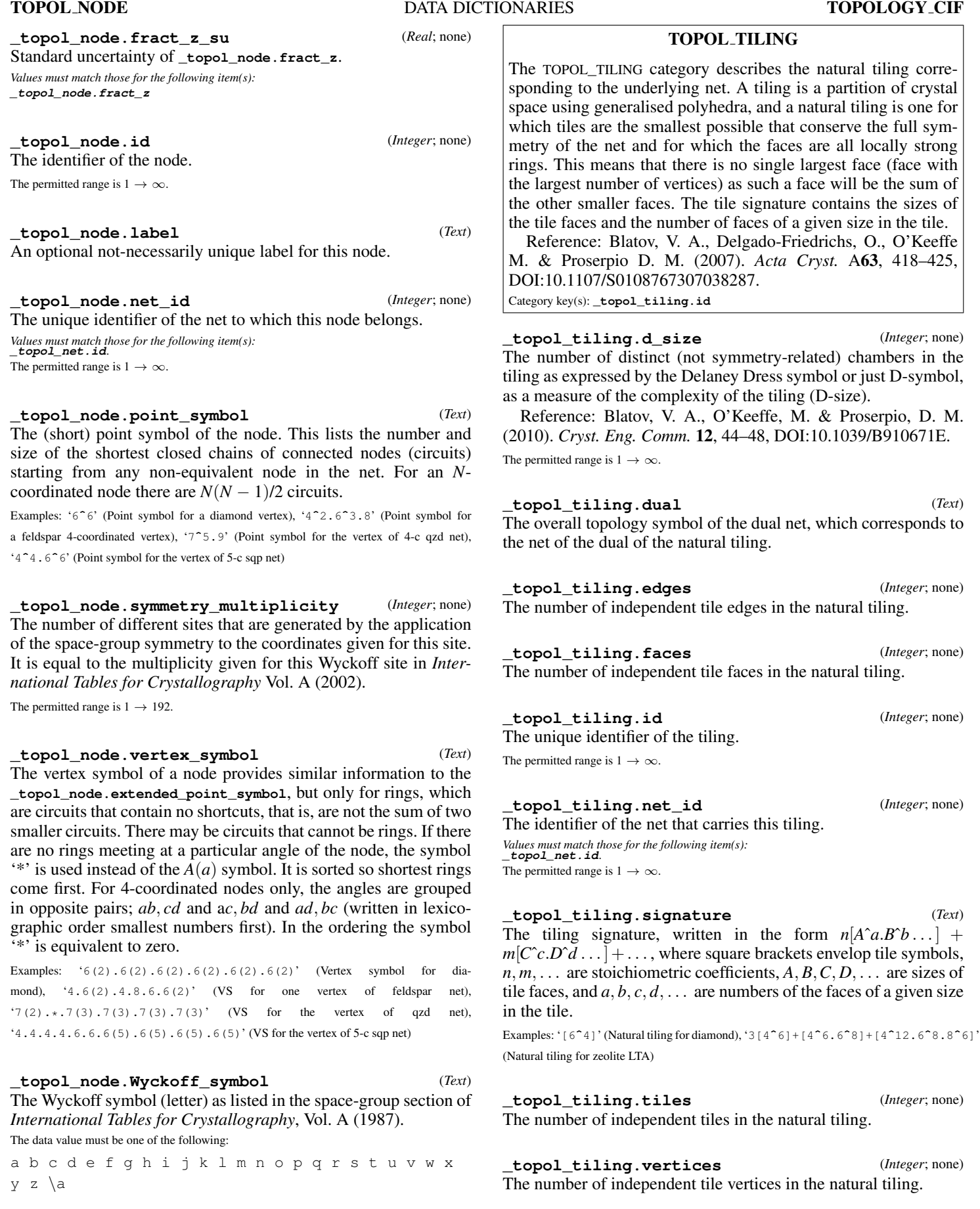